# **SOFTWARE EDUCATIVO PARA APOYAR EL APRENDIZAJE DE OPERACIONES CON MATRICES EN LOS ESTUDIANTES DE INGENIERÍA**

Autor: MSc. Adrian Almaguel Guerra, Profesor Asistente de la Universidad de Granma sede "Blás Roca Calderío". Email: [aalmaguel@udg.co.cu](mailto:aalmaguel@udg.co.cu)

#### **RESUMEN**

Este trabajo pretende facilitar el proceso de enseñanza-aprendizaje de los estudiantes de ingeniería mediante la implementación de un Software Educativo que permitirá crear nuevas habilidades sobre las operaciones matriciales. Para desarrollar el sistema, se siguió la metodología de desarrollo de software "Proceso Unificado de Rational" (RUP), que permitió obtener un producto eficiente, con un ambiente gráfico amigable, una buena precisión de los cálculos y que, principalmente, visualiza de forma dinámica y sencilla todas las operaciones matriciales.

*Palabras clave: matrices, operaciones algebraica, software educativo, Visualización.* 

### **ABSTRACT**

This investigation pretends to facilitate the teaching-learning process of the engineering student though the application of educative software that will permit to create new skills about matrix operations. To develop the system, the authoresses of this work fallow a methodology development of software. Who permitted an efficient product with graphical friendly atmosphere, a nice precision of the calculus, and the dynamic and simple observation of all the matrix operations.

Keywords: educative software, matrix operations, visualization.

## *INTRODUCCIÓN*

Desde el surgimiento de las computadoras estas se nos han presentado como un elemento útil y necesario de la vida cotidiana. Hoy en día el avance tecnológico hace vital el uso y la interacción con este tipo de herramientas que facilita las tareas del hombre.

En Cuba se hace un gran esfuerzo para aprovechar los beneficios de esta tecnología fundamentalmente en la educación, desde la Educación Primaria hasta la Educación Superior. Se han desarrollado varios sistema informático para apoyar el proceso de enseñanza-aprendizaje de muchas materias, pero quedan algunas como el álgebra lineal, que aunque cuenta con buenos software estos no cubren todas las expectativas de profesores y estudiantes.

Los estudiantes de ingenierías, al enfrentarse por primera vez a las operaciones básicas sobre matrices, les resulta difícil comprender la esencia de los métodos empleados, así como los diferentes pasos a seguir. Las matrices son una manera fácil y muchas veces ideal para representar situaciones reales, por ejemplo un mapa de bits relacionados con una imagen, relaciones entre procesos de una industria y otros. El dominio de los principales conceptos, teoremas y métodos de solución son indispensables.

El departamento de Matemática de la Universidad de Granma en ocasiones utiliza herramientas como **Derive** y **MATLAB,** para mejorar el aprendizaje de las operaciones con matrices, éstas no muestra el proceso de desarrollo de las operaciones con matrices por lo que el aprendizaje con la misma es limitado. En el mundo existen otras herramientas que son muy potentes en el trabajo con matrices, entre ellos encontramos el **MATHEMATICA, WIRIS, CALC 3D PROF, WINMAT**  entre los más reconocidos (García, E. C. R. 2004). Esas herramientas son muy potentes, sin embargo desde el punto de vista pedagógico tienen un inconveniente, estas herramientas sirven casi exclusivamente para proporcionar resultados. Se introducen los datos y el ordenador muestra solamente la solución. Es decir, su nivel de interactividad con el usuario en su proceso de aprendizaje es bajo, debido a que el estudiante no puede ver el desarrollo de las operaciones (Haza, 2005).

Los software citados anteriormente hacen lo que debería hacer el estudiante y lo hacen de forma

oscura para él. Estos sistemas realizan las operaciones algebraicas sobre matrices, con tiempos de respuestas excelentes y resultados muy exactos; todo esto resulta muy útil para procesos ingenieríles; es decir, situaciones reales para apoyar a especialistas en estos temas, pero para un estudiante esto resulta muy oscuro. Los estudiantes necesitan herramientas que desarrollen todo el proceso como una "caja de cristal", de forma tal que le permita comprender y visualizar dicho proceso para desarrollar habilidades en el trabajo con matrices.

#### **DESARROLLO**

En la actualidad el proceso de enseñanza aprendizaje se caracteriza por una mayor heterogeneidad y diversidad en el alumnado, una estrecha relación y complemento entre tecnología y enseñanza y un desarrollo vertiginoso de las Tecnologías de la Información y las Comunicaciones, de ahí la necesidad de buscar nuevos modelos que ayuden a proyectar la enseñanza bajo esta nueva perspectiva (Merril, 2006).

Los hechos actuales le dan la razón a Merril y a otros autores que se han referido al tema y han hecho sus aportes. Los principales cambios están relacionados con el desarrollo de medios tecnológicos que está logrando no sólo cambiar los sistemas de relación ser humano – medio, sino también, instalarse como componente cultural, por lo que su utilización en la enseñanza es imprescindible. En 1996 Ruiz planteó: "*Las tecnologías de la información obligan a modificar la organización de la educación, porque crean entornos educativos que amplían considerablemente*  las posibilidades del sistema, no sólo de tipo organizativo, sino también de transmisión de *conocimientos y desarrollo de destrezas, habilidades y actitudes. La clave está en transformar la información en conocimiento y, éste, en educación y aprendizaje significativo.*"

En función de lo expuesto se ha trabajado en todo el mundo y Cuba no se ha quedado atrás. En el análisis realizado por Lezcano (1998), se constata que el sistema educacional cubano es una institución que imparte una educación formal que ha comprendido la necesidad de incorporar a sus metodologías el uso de herramientas que faciliten el aprendizaje, y siendo más ambiciosos, el autoaprendizaje. Coincidiendo con este autor, puede añadirse que en el proceso de enseñanza – aprendizaje de las operaciones algebraicas matriciales, estas herramientas constituyen a la vez,

objeto de estudio e instrumento pedagógico.

El ejemplo más sobresaliente, de desarrollo de tecnología de gestión de la información, es la Informática. Este desarrollo se intenta aprovechar al máximo en el proceso de enseñanzaaprendizaje y esto ha traído consigo la aparición de una gran variedad de software educativos. El presente trabajo se centra específicamente en la visualización de programas, no solo porque sea la tendencia actual, también por sus beneficios psicopedagógicos.

Desde la antigüedad el Hombre se percató de la facilidades que nos dan las imágenes para trasmitir ideas, para trasmitir conocimientos y prueba de ello es el viejo proverbio chino: "Oigo y olvido, **veo y recuerdo**, hago y comprendo", o la frase popular: "**una imagen vale más que mil palabras**". Por tanto, aún sin tener una explicación científica para ello, se han empleado las imágenes para trasmitir información. De ahí que se hayan hecho estudios para determinar el porqué y cómo es mejor el empleo de las imágenes para trasmitir conocimiento.

Al hablar de diseño de información, no se habla simplemente de una cuestión de estética sino de una forma de comunicarse efectivamente. A pesar que un usuario normal no se detiene a prestarle demasiada atención al impacto de los elementos visuales que en su conjunto puede mostrar un sitio Web, un software, o cualquier elemento gráfico, es importante decir que todos estos, al conformar una unión, hacen que la aplicación elaborada no sólo resulte interesante, y bien diseñada, sino que ubican al diseñador como un gestor de información (Kelly et al., 2002). El diseño en la actualidad provoca una sinergia entre la funcionalidad y la estética. Para hablar de las visualizaciones es necesario remontarse al conocimiento de la realidad, ya que las visualizaciones son artefactos que pretenden ampliar la capacidad del conocimiento (Kelly y Keller, 2002).

Se deduce que las visualizaciones no son una percepción sensorial de un hecho sino una construcción mental que se acerca al conocimiento mediante la conciencia de un objeto real pero ausente o inexistente. En correspondencia, los datos se han venido transformando en información durante toda la historia de la humanidad, aún antes de que existieran las computadoras; pero el surgimiento de estas ha creado un paradigma desde diferentes puntos de vista que ha causado una revolución tecnológica en los últimos años en cuanto a la visualización se refiere (Grinstein, 2005).

Al utilizar visualizaciones en el material didáctico es necesario, no sólo presentar una serie de gráficos que se vean bien, sino que a la vez transmitan información de la forma más clara para que pueda ser comprendida por los usuarios, que en este caso particular son alumnos.

Se puede desvirtuar a los usuarios cuando se realiza cualquier tipo de visualizaciones al omitir el contexto y prevenir la reflexión. Un diseñador de material didáctico debe tomar en cuenta estos dos principios para invertirlos y obtener dos reglas fundamentales dentro del diseño de la información, las cuales permiten la reflexión, y se acercan a un problema desde distintos ángulos ya que se toman en cuenta todo el contexto (Grinstein y Levkowits, 2005).

Por tanto, el diseño de la información no es solo una cuestión de estética, sino que supone una diferencia entre lograr la comunicación o no. Cuando se pretende hacer llegar esa información por medio de imágenes, es necesario saber cómo presentarlas para lograr trasmitir justamente el mensaje deseado. Los diseñadores de información pretenden usar sus propios métodos dentro de las disciplinas correlativas para crear una presentación de forma ordenada, sugerir jerarquías o redes y presentar información haciendo uso del color, la escala, para resaltar las relaciones existentes que puedan surgir entre el producto creado y la realidad (Grinstein y Levkowits, 2005).

La Visualización de Software comprende la Visualización de Algoritmos y la de Programas. La primera consiste en la visualización de abstracciones de alto nivel que describen el algoritmo, mientras que la segunda se refiere al código real de programa y a las estructuras de datos. Ambas pueden darse en forma estática o dinámica (Moroni y Señas, 2004).

Tal vez para la enseñanza que más se haya empleado la presentación secuencial de imágenes, sea la de la programación, mediante la visualización del software. Moroni y Señas en el 2004 se refirieron a los beneficios de esta unión de la siguiente forma:

*"La visualización de información, en general, consiste en el uso de recursos gráficos, de animación y multimediales con importante interacción entre el usuario y la computadora. Específicamente, la visualización de software, que usa recursos similares a la de información, tiene como finalidad facilitar la comprensión y el uso efectivo de programas.* 

*La visualización de software usa gráfica de computadoras y animación interactiva para ayudar a ilustrar y presentar programas, procesos y algoritmos. Se basa en el uso de diseño* 

*gráfico, de animación, de sonido, de video y tiene como característica sobresaliente la interacción entre el usuario y la computadora, apuntando a una mayor comprensión y a un uso efectivo del software."*

"*...la motivación fundamental del desarrollo de la herramienta didáctica es la necesidad de mejorar y adaptar las herramientas existentes para facilitar la comprensión de los aspectos de la conducta dinámica de los programas. Para ello se debe contar con entornos de aprendizaje que conduzcan e induzcan tal proceso educativo. La calidad de dichos entornos está ligada íntimamente con su capacidad de logro en un proceso efectivo de enseñanza – aprendizaje."*

Tomando como base lo expuesto por estos autores, el echo de que muchos de los programas que se visualizan son desarrollados para dar solución a determinados problemas que son modelados mediante matrices; por lo tanto se están visualizando operaciones sobre las matrices que el estudiante debe comprender; los buenos resultados que se han obtenido en la enseñanza de la programación y el diseño de algoritmos. Se deduce que los beneficios de la visualización son aplicables a las operaciones algebraicas matriciales.

Claro está todas estas herramientas deben contemplar el nivel cognitivo, la capacidad de percepción, de respuesta, de abstracción de los usuarios a los que va dirigido, como así también, la capacidad de interacción hombre – máquina, la velocidad de presentación, la estandarización de colores y sonidos, entre otros aspectos. Para ello se debe disponer de sistemas específicos, amigables con el usuario, que no actúen como elementos de dispersión en la elaboración y en la interpretación de la conducta del software propiamente dicho.

Como bien se expone en (Moroni , 2004) la visualización tiene como meta transformar la información en una más significativa, a partir de la cual el observador humano pueda ganar en comprensión.

Con el fin de satisfacer las necesidades de la persona que interactúa con las presentaciones resultantes de la visualización, Levkowits (1995), considera que todo lo informado a través de la misma debe tener en cuenta aspectos de la percepción y del conocimiento humano. Hay una variedad enorme de aportes sensitivos que pueden favorecer la formación de un cuadro mental.

Con tal propósito, la visualización debe buscar estructuras, características, anomalías y relaciones entre los datos objeto de la visualización, presentar una visión global cuando se trata de conjuntos grandes y complejos de datos, y detectar las zonas de interés que merecen un análisis cualitativo focalizado (Clinton, 1999).

La tecnología de gráfica de computadoras es parte de este proceso y favorece notablemente la representación de los mismos. La información de la ejecución del programa se puede ofrecer en forma instantánea, o se puede presentar en un tiempo posterior, después que la ejecución se haya completado. Los analizadores en tiempo de corrida proveen refuerzo inmediato y permiten al usuario orientarlo respecto a la clase y nivel de detalle de la información monitoreada. El análisis posterior a la ejecución puede realizar cómputos grandes para condensar la información de la ejecución y presentarla en una forma útil, estos métodos no son excluyentes (Moroni y Señas, 2004).

Las herramientas en tiempo de corrida pueden ser pasivas o interactivas. En un sistema pasivo, la información es presentada al usuario, pero éste tiene poco control sobre la actividad del sistema; en un sistema interactivo, el usuario puede tener control externo sobre la información que se está exhibiendo o bien el valor del dato que está siendo procesado (Jeffery, 2001).

La visualización de software y especialmente la visualización de algoritmos, contribuye favorable y efectivamente en la comprensión de los mismos. Ayuda tanto en la tarea de interpretación del programa subyacente como en la de diseño, depuración, prueba y mantenimiento del software. Para ello se debe disponer de sistemas amigables con el usuario (facilidad de interacción hombre – máquina, en cuyo diseño se debe poner especial interés en la percepción humana) (Almeida, 2003).

Como ya se expuso anteriormente es objetivo de este trabajo apoyarse en la buena experiencia de la visualización de software y aplicarla la enseñanza de las operaciones algebraica sobre matrices, por lo que lo citado anteriormente es válido para este fin. Los métodos que se enseñan dentro del álgebra lineal en Cuba son clásicos y por tanto están bien definidos y ,se puede decir, que tienen su algoritmo de desarrollo. Lo cual quiere decir que animamos estos métodos los podemos considerar una visualización de algoritmo. También se debe de mencionar que muchos de los

algoritmos, tanto con carácter instructivo como para dar solución a un problema real, son diseñados empleando algunos de los métodos que pretendemos visualizar.

La visualización de software presenta un medio audio – visual interactivo multimedia cuyas bondades en el campo de la psicopedagogía han sido experimentadas. Los sistemas no sólo deben estar diseñados por especialistas en computación sino por psicopedagogos que permitan establecer un equilibrio entre el exhibicionismo espectacular que presentan algunas visualizaciones (que a veces no pasa más que por la exhibición de los potentes recursos informáticos) y lo que el ser humano puede percibir efectivamente de ellas. Las animaciones de software presentan importantes beneficios educativos ya que estimulan y ayudan a los estudiantes en las distintas situaciones del aprendizaje:

- 1. Logran un incremento de la motivación. Esto es, a través de una presentación atrayente, en la que un algoritmo desafiante se transforma en uno más accesible y menos intimidante, los estudiantes se sienten más motivados a interactuar con el material y a estudiar temas complejos.
- 2. Facilitan el desarrollo de destrezas por la oportunidad de realizar prácticas adicionales. Los estudiantes tienen una nueva forma para experimentar los algoritmos. Además de resolver los ejercicios en papel ellos pueden percibir visualmente su desarrollo y estudiar sus características observando e interactuando con la animación.
- 3. Asisten en el desarrollo de habilidades analíticas y promocionan las predicciones ya que los estudiantes deben coleccionar sus propios datos para el análisis del procedimiento. Las animaciones de software ofrecen distintas ventajas comparadas frente a la ayuda ofrecida por la enseñanza tradicional, tal como el libro de texto y el pizarrón.
- 4. Ofrecen un buen soporte al docente y son de gran ayuda en la clase durante la explicación de la conducta dinámica de un algoritmo.
- 5. Permiten la exploración, jugando interactivamente, de las peculiaridades de un software, mejorando la comprensión individual de los estudiantes. Permite, a los mismos, manipular el software y sus entradas, formular hipótesis de la conducta del algoritmo y luego estudiar las acciones resultantes, verificando o refutando sus ideas. La interactividad agrega un nuevo

nivel de efectividad al ambiente de aprendizaje, y es una herramienta apropiada en concepto de enseñanza ya que ella fuerza a los aprendices a tomar parte de la lección, y no simplemente observar un movimiento. La interactividad ayuda a los estudiantes a adquirir una experiencia invalorable en la resolución de problemas (Stasko , 1998; Merril, 2006).

Algunos de los beneficios que se perciben de la visualización son los siguientes:

- 1. Para acompañar una lectura y ayudar a comprender los conceptos claves que explica el profesor durante la clase.
- 2. En un laboratorio formal donde los estudiantes interactúan con las computadoras.
- 3. Para uso informal por los estudiantes fuera de la clase, en su tiempo libre, para ayudar a comprender más acerca de un algoritmo.
- 4. Para realizar un aprendizaje personalizado e individualizado.

# DESCRIPCIÓN DEL SISTEMA PROPUESTO.

Teniendo en cuenta los requerimientos planteados, el sistema permite la entrada de los datos así como la modificación de los mismos para el correcto funcionamiento de las operaciones expuestas. Aquí se introducen todos los datos relacionados con las características de las operaciones que serán procesados. Con los datos antes insertados se procesa la operación en cuestión, en el procesamiento se calculan las matrices y se visualiza el procedimiento de las operaciones.

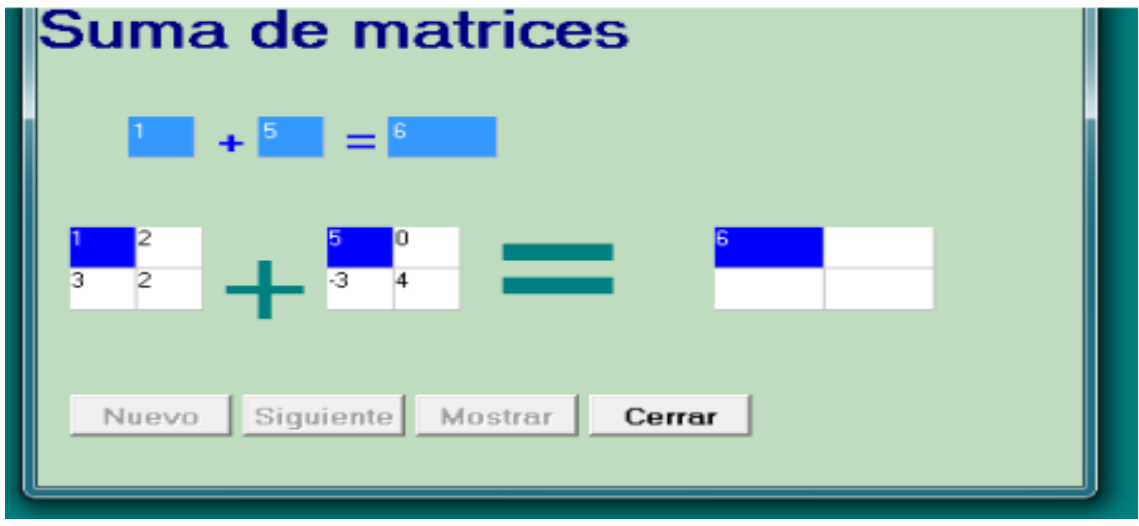

#### *Suma de dos matrices.*

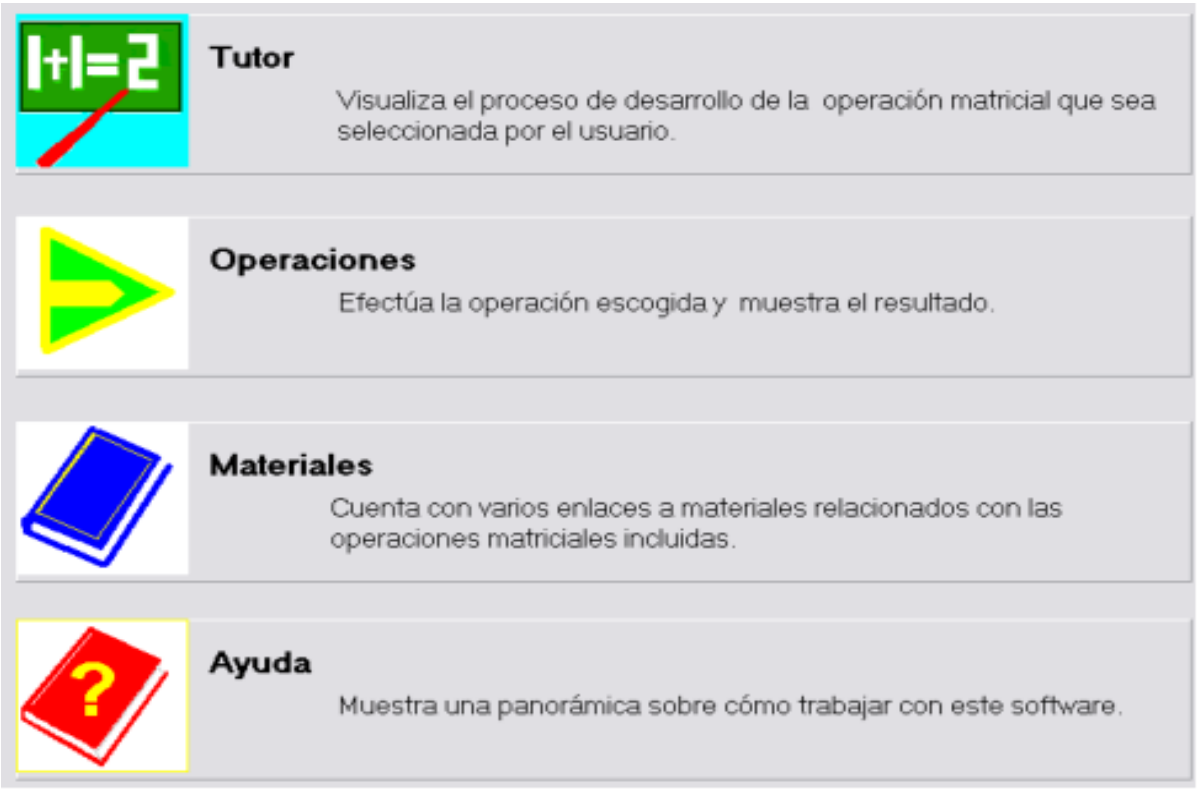

*Interfaz de usuario.*

# **CONCLUSIONES**

Todos los beneficios que se pueden obtener al emplear esta herramienta se traducen en un mayor conocimiento del estudiante en menor tiempo del que emplea normalmente.

El software Matriz puede ser utilizado en la enseñanza como mediador didáctico y también como un medio de apoyo al aprendizaje. Pues el profesor puede apoyarse en él para mostrar paso a paso las operaciones o el estudiante puede de manera particular interactuar con el software acorde a su velocidad de aprendizaje repitiendo las visualizaciones tantas veces como sea necesario.

### **REFERENCIAS**

Señas, P. and N. Moroni . Herramientas no convencionales para la enseñanza de la programación. Bahía Blanca-Argentina, Departamento de Ciencias de la Computación,(2003),40.

Alfonso Brazales, M. G. Calculo matricial.(2004) ,Available:

[http://descartes.cnice.mecd.es/materiales\\_didacticos/Calculo\\_matricial\\_d3/defmat.htm.](http://descartes.cnice.mecd.es/materiales_didacticos/Calculo_matricial_d3/defmat.htm)

Señas, P.- Moroni, N. Herramientas no convencionales para el aprendizaje de la programación. CACIC'98. 1998.

Albarrán, M. G. (2003). *Una revisión de métodos pedagógicos innovadores.* Universidad Complutense de Madrid, Sistemas Informáticos y Programación, Ciudad Universitaria.

Almeida F., B. V. (2002). *EDApplets: Una Herramienta Web para la Enseñanza de Estructuras de Datos Y técnicas Algorítmicas.* Tenerife.

*Antonio Bailón, J. M.t.-L. SAETA: Una herramienta informática para el aprendizaje y la enseñanza de Teoría de Algoritmos. Universidad de Granada, Ciencias de la Computación e Inteligencia Artificial, España.(2004).81.*

*Ben-Ari. (2001). La visualización de programas. Novática , 150.*

*García, S. (1998). Visualuzación.* 

*Moroni, N. (2000). ENTORNOS PARA EL APRENDIZAJE DE LA PROGRAMACIÓN. Bahía Di Batista, P.- Eades, G.- Tamassia, R.- Tollis, I. Graph Drawing algorithms for the visualization of graphs. Prentice Hall. 1999.*

*García, J.- Señas, P.- Moroni, N. 'Cubik: Una Herramienta de Apoyo a la Enseñanza de la Programación'. IV Ateneo de Profesores Universitarios de Computación. San Luis. 1996.*

*Geitz, R. Concepts in the classroom, programming in the lab. ACM SIGCSE BULLETIN.1994. Autores, C. d.Software. (1998), Available:* 

[http://tecnomaestros.awardspace.com/tipos\\_software.php](http://tecnomaestros.awardspace.com/tipos_software.php)*.*

*Bautista, G. y. Á. Didáctica de las matemáticas en enseñanza superior: la utilización de software especializado.(2001) .*